# **APPLICATION OF THE EXPERT SYSTEM OF CERTAINTY FACTOR METHODS IN DIAGNOSING THYROID DISEASE**

**Ellanda Purwawijaya<sup>1</sup> , Fithrie Soufitri<sup>2</sup> , Fahmi Ruziq<sup>3</sup> , Dinur Syahputra<sup>4</sup>**

Faculty of Technology, Universitas Battuta

Email: <sup>1</sup>ellanda.purwa.wijaya@gmail.com, <sup>2</sup>fithriesoufitri@gmail.com, <sup>3</sup>fahmiruziq89@gmail.com, <sup>4</sup>dinsyahui12@gmail.com

#### **Abstract**

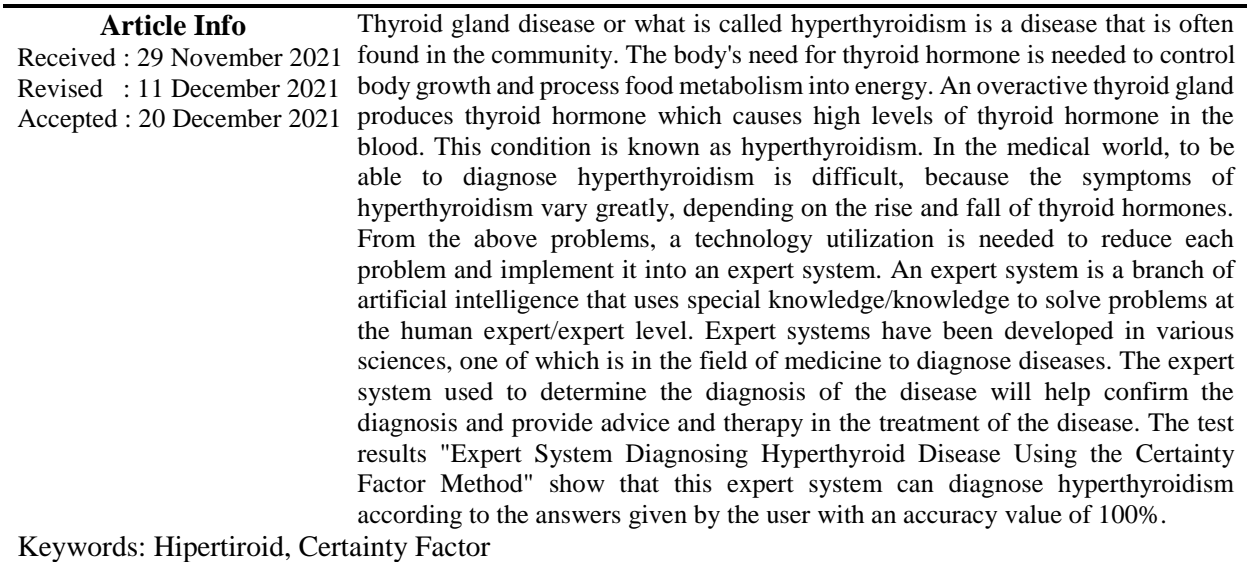

### **1. Introduction**

Diagnosis of thyroid disease is difficult, because the symptoms of thyroid disease can vary depending on the rise and fall of thyroid hormones. Thyroid hormones increase the use of oxygen by the body's cells. When the thyroid produces excess hormones, the body's cells will work harder and the body's metabolism will be faster, this condition is called hyperthyroidism. When the thyroid does not produce enough hormones, the body's cells work more slowly, a condition known as hypothyroidism. In addition to thyroid examination and investigation, the proper interpretation of clinical data is an important complement in thyroid disease diagnosis[1]. A person will find it difficult to know that he has thyroid disease because the symptoms of thyroid disease are often similar to other diseases such as tonsillitis and other diseases so that there are often wrong estimates. In fact, if it is not detected and treated early, thyroid disorders can reduce productivity and quality of life, so people need to be aware of thyroid disorders [2].

An expert system is a branch of artificial intelligence that uses special knowledge/knowledge to solve problems at the human expert/expert level. Expert systems have been developed in various sciences, one of which is in the field of medicine to diagnose diseases[3]. The expert system used to determine the diagnosis of the disease will help confirm the diagnosis and provide advice and therapy in the treatment of the disease [4].

 **INFOKUM is licensed under a Creative Commons Attribution-Non Commercial 4.0 International License (CC BY-NC 4.0)**

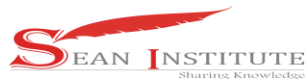

Based on the research problems above, the authors are interested in conducting research with the title **"Application of the Expert System of Certainty Factor Methods in Diagnosing Thyroid Disease"**.

#### **2. Research Background**

In research applying the certainty factor method can simplify and provide a calculation of the completion of how certain the user or patient suffers from dengue fever. Symptoms of dengue fever have been successfully represented in the form of a rule so that it can be understood by the computer[5] [6].

The results of research on certainty factors in making diagnoses where the results show conformity with the symptoms experienced by cats. The manufacture of an expert system begins with the collection of symptom data, treatment and prevention methods along with the cf value for symptoms[7].

The results of this system research can analyze the types of skin diseases in humans based on the symptoms suffered by the patient. This system will display a number of questions regarding the symptoms of skin diseases in humans, where the patient can carry out the diagnostic process only by answering questions from the system regarding the symptoms of the disease experienced by the patient[8] [9]. This system is able to store representations of expert knowledge based on the value of trust (Certainty Factor).

### **3. Research Method**

The certainty factor expresses belief in an event (fact or hypothesis) based on evidence or expert judgment. Certainty factor uses a value to assume the degree of confidence of an expert in a data.

The description of the system flow (flowchart) from the application of the certainty factor method in the design of the application to detect hyperthyroidism can be seen in Figure 1. as follows:

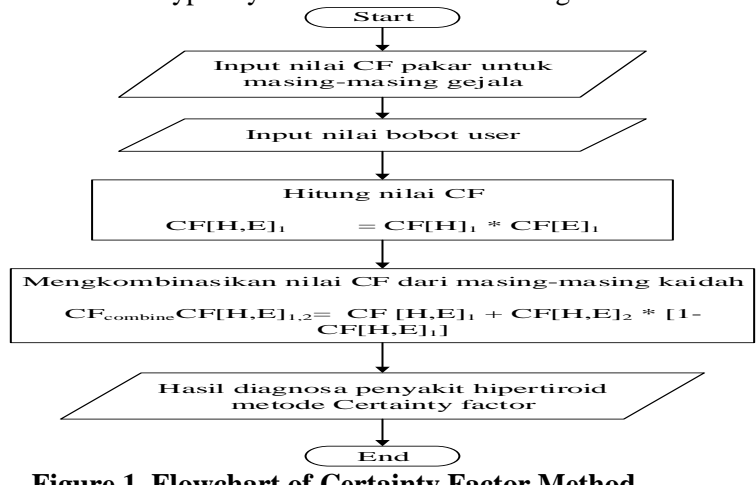

**Figure 1. Flowchart of Certainty Factor Method**

The steps for the calculation of the certainty factor method are as follows:

 $CF[H,E] = MB[H,E] - MD[H,E]$ Description : ..............................................(1)

 $CF(H,E)$  = the certainty factor of the hypothesis that is influenced by the known evidence e with certainty.

 $MB(H,E)$  = measure of belief against hypothesis H, if given evidence E (between 0 and 1).

 $MD(H,E)$  = measure of disbelief against evidence H, if given evidence H,

if given evidence E (between 0 and 1).

Certainty factor for the single premise rule is as follows:

**INFOKUM is licensed under a Creative Commons Attribution-Non Commercial 4.0 International License (CC** 

"CF[H,E"  $\lfloor 1 \rfloor$  " = CF" ["H" ]"-CF[E]"

Certainty factor for rules with similar conclusions (similarly concluded rules):  $CFcombineCF[H,E]1,2= CF[H,E]1+ CF[H,E]2* [1-CF[H,E]1]$  $CFcombineCF[H,E]old,3=CF[H,E]old + CF[H,E]3* [1-CF[H,E]old]$ 

The knowledge base in this expert system will be used to determine the search process or determine the conclusions obtained from the results of the analysis. The results obtained after the user interacts with the expert system are by answering questions posed by the expert system. The knowledge base used in this expert system consists of the name of the disease and the symptoms suffered by the patient.

## **4. Results and Analysis**

The following is an example of the application of the certainty factor method in diagnosing hyperthyroidism. As for the logic of the certainty factor method in the system diagnosis session, the diagnosis user is given a choice of answers, each of which has the following weights:

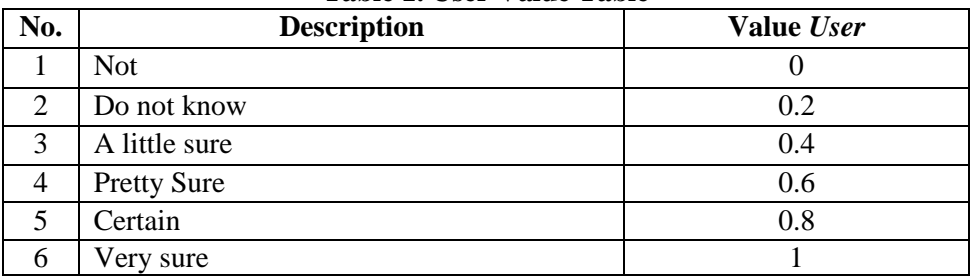

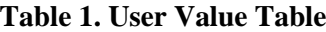

A value of 0 indicates that the diagnostic user informs that kidney disease does not have symptoms like what the system asks for. The more consultation users believe that these symptoms are in hyperthyroidism, the higher the percentage of confidence results obtained. The process of calculating the percentage of confidence begins with solving a rule that has multiple premises, into rules that have a single premise. Then each new rule is calculated its certainty factor, so that the certainty factor value is obtained for each rule, then the certainty factor value is combined. For example, the process of assigning weights to each premise (traits) to obtain a percentage of confidence for hyperthyroidism.

The production rules or rules related to hyperthyroidism are as follows:

IF Thyroid gland is enlarged AND Libido decreases AND Excessive sweating AND Fast heart rate AND Excessive thirst AND Losing weight AND Fatigue AND Irregular menstrual flow AND Goiter THEN Hyperthyroid The first step, the expert determines the CF value for each symptom as follows:  $CF_{\text{pakar1}} = MB[**H,E**] - MD[**H,E**]$  $= 1.0 - 0.1$ 

**INFOKUM is licensed under a Creative Commons Attribution-Non Commercial 4.0 International License (CC** 

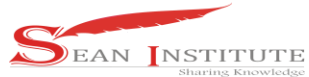

```
= 0.9CF_{\text{pakar2}} = MB[H, E] - MD[H, E]= 0.9 - 0.1= 0.8CF_{\text{pakar3}} = MB[H, E] - MD[H, E]= 0.8 - 0.2= 0.6CF_{\text{pakar4}} = MB[H, E] - MD[H, E]= 0.8 - 0.2= 0.6CF_{\text{pakar5}} = MB[H,E] - MD[H,E]= 0.9 - 0.1= 0.8CF_{\text{pakar6}} = MB[H, E] - MD[H, E]= 0.8 - 0.2= 0.6CF_{\text{pakar7}} = MB[H,E] - MD[H,E]= 0.8 - 0.2= 0.6CF_{\text{pakar8}} = MB[H,E] - MD[H,E]= 0.8 - 0.1= 0.7CF_{\text{pakar9}} = MB[H,E] - MD[H,E]= 0.9 - 0.2= 0.7CFexpert1(thyroid gland is enlarged) = 0.9
CFexpert2(Libido decreased) = 0.8
CFexpert3(Excessive sweating) = 0.6
CFexpert4(Fast heart rate) = 0.6CFex pert5(Ex) cessive thirst) = 0.8
CFexpert6(Losing weight) = 0.6CFexpert7(Fatigue) = 0.6
CFexpert8(Irregular or scanty menstrual flow) = 0.7CFexpert9(Mumps) = 0.7
Then proceed with determining the user's weight value. Suppose the user chooses an answer as
```
follows:

Thyroid gland is enlarged  $=$  sure  $= 0.8$ Decreased libido = Slightly Confident =  $0.4$ Excessive sweating = Pretty Sure =  $0.6$ Fast heart rate = Slightly sure =  $0.4$ Excessive thirst = Slightly Confident =  $0.4$ Losing weight = Pretty sure =  $0.6$ Fatigue = Pretty Sure =  $0.6$ Irregular or scanty menstrual flow  $=$  Don't know  $= 0.2$ Goiter = Pretty Sure =  $0.6$ 

 **INFOKUM is licensed under a Creative Commons Attribution-Non Commercial 4.0 International License (CC BY-NC 4.0)** 300

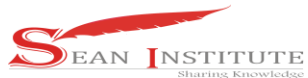

The second step, the rules are then calculated the CF value by multiplying the expert CF by CFuser to become:

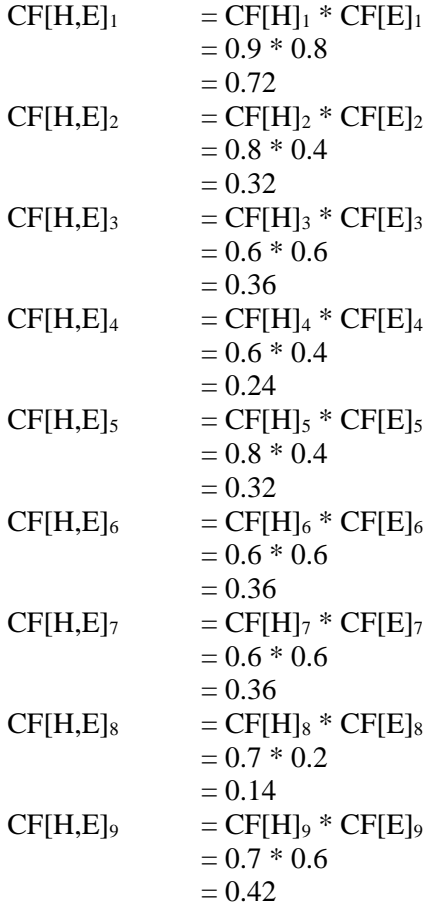

The last step is to combine the CF values of each rule. Here is the combination of CF[H,E]1 with  $CF[H,E]2$ :

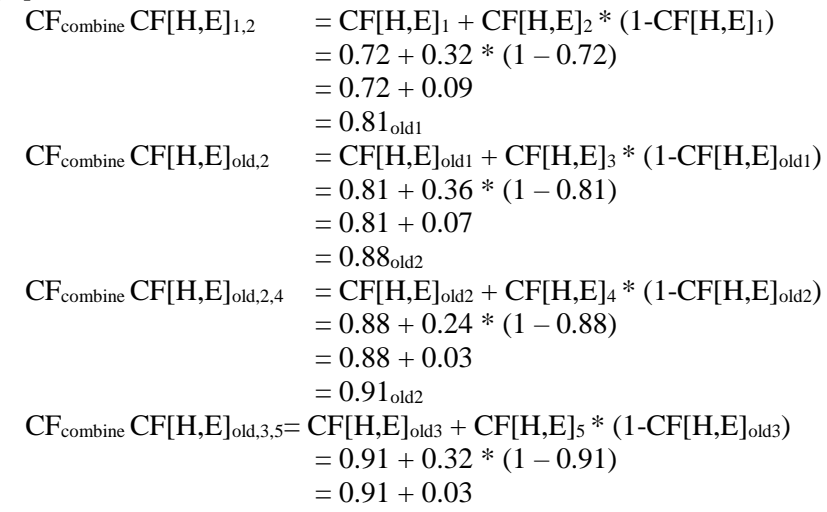

 **INFOKUM is licensed under a Creative Commons Attribution-Non Commercial 4.0 International License (CC BY-NC 4.0)**

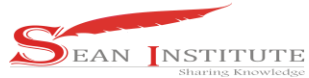

```
= 0.94_{\rm old3}CF_{combine} CF[H,E]_{old,4,6}= CF[H,E]_{old4} + CF[H,E]_{6} * (1-CF[H,E]_{old4})= 0.94 + 0.36 * (1 - 0.94)= 0.94 + 0.02= 0.96_{\rm old4}CF_{combine} CF[H,E]_{old,5,7}= CF[H,E]_{old5} + CF[H,E]_{7} * (1-CF[H,E]_{old5})= 0.96 + 0.36 * (1 - 0.96)= 0.96 + 0.014= 0.98<sub>old5</sub>CF_{combine} CF[H,E]_{old,6,8} = CF[H,E]_{old6} + CF[H,E]_{8} * (1-CF[H,E]_{old8})= 0.98 + 0.14 * (1 - 0.98)= 0.98 + 0.002= 0.98_{\rm old7}CF_{combine} CF[H,E]_{old,7,9} = CF[H,E]_{old7} + CF[H,E]_{9} * (1-CF[H,E]_{old7})= 0.98 + 0.42 * (1 - 0.98)= 0.98 + 0.008= 0.99<sub>old7</sub><br>= 0.99 * 100%
CF[<b>H</b>,<b>E</b>]<sub>old7</sub> * 100 %= 99 %
```
Thus it can be said that the certainty factor calculation in hyperthyroidism has a 99% confidence level percentage.

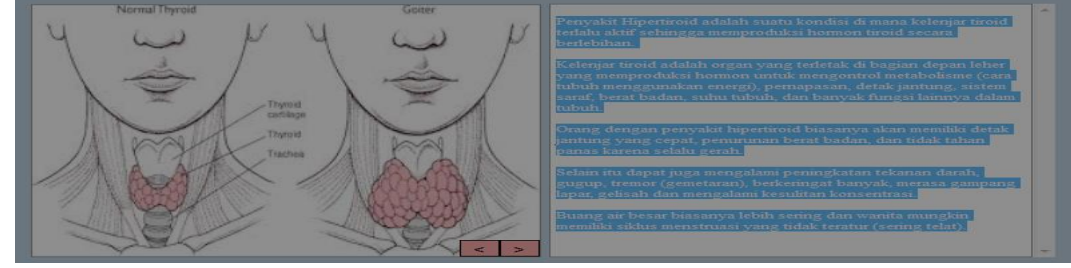

Figure 1. Display of Disease Form

## **4. Conclusions**

Based on the designed or created system entitled Expert System for Diagnosing Hypertroid Disease Using the Certainty Factor Method, the conclusions of this system are:

- 1. Application Design for Detecting Hyperthyroidism Using Certainty Factor Method. Where this system is made to make it easier for the public to get information about hyperthyroid disease, it is hoped that the system that has been built can also increase public knowledge in detecting hyperthyroid disease.
- 2. The system designed can be used for the community because it is very easy to use, no need to have special skills about computers. So that people can use this system to generate reports on hyperthyroidism, with this system it can also save people's costs, because there is no need to go to a doctor just for a consultation.
- 3. The test results "Expert System Diagnosing Hyperthyroid Disease Using the Certainty Factor Method" show that this expert system can diagnose hyperthyroidism in accordance with the answers given by the user with an accuracy value of 100%.

### **Reference**

- [1] A. K. Nugroho and R. Wardoyo, "Sistem Pakar Menggunakan Teorema Bayes untuk Mendiagnosa
- **INFOKUM is licensed under a Creative Commons Attribution-Non Commercial 4.0 International License (CC BY-NC 4.0)**

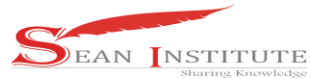

Penyakit Kehamilan," *BIMIPA*, vol. 23, no. 3, pp. 247–254, 2013.

- [2] R. I. Handayani, T. Triningsih, and M. Putri, "Decision Support System for Achieving Scholarship Selection by Using Profile Matching Method," *SinkrOn*, vol. 4, no. 2, p. 92, 2020, doi: 10.33395/sinkron.v4i2.10530.
- [3] N. A. Sari, "Sistem Pakar Mendiagnosa Penyakit Demam Berdarah Menggunakan Metode Certainty Factor," *Pelita Inform. Budi Darma*, vol. 4, pp. 100–103, 2013.
- [4] U. B. Medan, "JURNAL INFOKUM , Volume 9 , No . 1 Desember 2020 ISSN : 2302-9706 DECISION SUPPORT SYSTEM FOR DETERMINING THE BEST STORE LOCATION AT PT . SUMBER ALFARIA TRIJAYA USING THE AHP ( ANALYTICAL HIERARCHY PROCESS ) METHOD Azlina Andriyani , Pristiwanto ISSN : 23," vol. 9, no. 1, pp. 31–36, 2020.
- [5] A. Nasrullah and D. Sudrajat, "Sistem Pakar Panduan Zakat Berbasis Android Menggunakan Metode Depth First Search (Study Kasus: Laziswa At-taqwa Kota Cirebon)," *J. Online ICT STMIK IKMI*, vol. 13, no. 1, 2015.
- [6] A. S. Sitio, "Text Message Compression Analysis Using the LZ77 Algorithm," *Infokum*, vol. 7, no. 1, pp. 16–21, 2018.
- [7] T. Sutojo, E. Mulyanto, and V. Suhartono, "Kecerdasan Buatan. Yogyakarta: Andi," 2011.
- [8] E. Sutanta, "Basis data dalam tinjauan konseptual," *Yogyakarta Andi*, vol. 9, 2011.
- [9] P. Marpaung and N. Tarigan, "Data Mining for Determining Book Loan Patterns in-Library Using Apriori Algorithm," *Infokum*, vol. 8, no. 1, Desembe, pp. 11–15, 2019, [Online]. Available: http://infor.seaninstitute.org/index.php/infokum/index.